知 【MVS】Windows性能监控-物理内存

[性能分析和调优](https://zhiliao.h3c.com/questions/catesDis/2085) **[吴成井](https://zhiliao.h3c.com/User/other/60552)** 2023-07-04 发表

问题描述

如何监控windows物理内存使用性能?

## 解决方法

**1.1. 物理内存**

- **1.1.1. 术语介绍**
	- 1) 页/Page:Windows可寻址的内存的最小单元。在32-bit和 64-bit版本的Windows中page的 大小是4KB。
	- 2) 物理内存/RAM:一种计算机数据存储形式能够实施返回数据。
	- 3) 页面文件/Pagefile:磁盘上用于模拟物理内存的文件,只包含磁盘上其他地方无法找到的内 容,如运行应用程序的.dll和.exe。
	- 4) Paging:将内存中的内容转移到硬盘或转移出硬盘的过程,以便调整物理内存的可用量。
	- 5) Page fault:试图访问内存页时,该内存页没有出现在进程的工作集中。如果该页面存在于物 理内存的其他位置,叫做soft page fault;如果该页面存在于硬盘上(不一定是page file中)就叫做 hard page fault。
	- 6) 共享内存:具有相同执行路径的进程会自动共享.dll和.exe文件。
	- 7) 句柄:针对特定资源的对象标识,如文件、窗口或注册表键等(通常表现为小型的内存结构) 。
	- 8) 线程:在一个进程内部由 Windows 和Windows Server完成任务执行调度的实体(通常表现 为小型的内存结构)
	- 9) 资源泄漏:进程占用资源且一直不必要地继续占用的情况

## **1.1.2. 重要监控计数器**

- 1) Wemory\Commit Limit: 检测计算机可以管理的交付内存的最大量(交付极限), 包括物理 内存和pagefile。
- 2) \Memory\Committed Bytes: 检查的是实际交付量, 指的是当前所有进程和内核正在使用的 所有交付的内存量。
- 3) \Memory\% Committed Bytes in Use 接近100,则表示系统物理资源耗尽(RAM+page files)该 值超过60%需关注,可通过\Process(\*)\Private Bytes找到使用交付内存最多的进程,也可通 过扩大物理内存、page file解决,必要时做内存泄漏分析。
- 4) \Process(\*)\Private Bytes 计数器检测进程当前使用所有的私用、交付的内存量(物理和pag efile), 是识别进程内存泄漏最好的计数器。
- 5) \Process(\*)\Working Set 计数器显示了一个进程使用的物理内存量(工作集)。以可用物理 内存以1GB为界,系统主动调整工作集内存量,可以有选择地慎重锁住物理内存中的页面以免 被移出内存。
- 6) \Memory\Available Mbytes 计数器:以MB为单位,当前可立即分配给进程或系统使用的物理 内存的量,是零页面、释放页面、和守候(备用)页面清单的总和。该值低是物理内存不足的主 要说明指标。小于10%就需要密切关注。
- 7) \MemorylPages/sec 计数器显示了为解决hard page faults而执行的通过磁盘写入或读取页 面的速率。该计数器注意以下方面:
	- a) 它不检测soft page faults, 包含未缓存的映射内存文件(正常文件I/O)。
	- b) 其本身不能说明物理内存不足: 因为进程需要更多内存地址时均会发生Pagefile保留,在 确认它们真的需要RAM之前会将这些地址先映射到Pagefile。
	- c) 物理内存不足表现:Available MBytes 低,Pages/sec高,再加上page file响应速度慢 才说明物理内存不足。
	- d) Pages/sec 高,但是Available Mbytes正常,可能意味着:新程序在启动、内存映射文 件(被认作虚拟内存,但需要驻留在RAM中)、Page-file 读/写。

## **1.1.3. 进程使用内存的机制**

进程使用内存机制概览

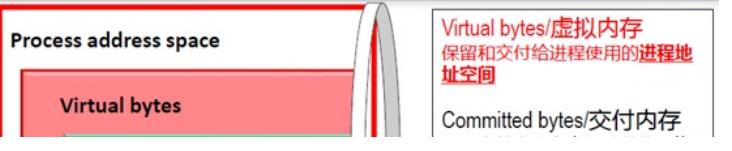